### МИНИСТЕРСТВО НАУКИ И ВЫСШЕГО ОБРАЗОВАНИЯ РОССИЙСКОЙ ФЕДЕРАЦИИ Федеральное государственное автономное образовательное учреждение высшего образования «НАЦИОНАЛЬНЫЙ ИССЛЕДОВАТЕЛЬСКИЙ ТОМСКИЙ ПОЛИТЕХНИЧЕСКИЙ УНИВЕРСИТЕТ»

УТВЕРЖДАЮ NupekropMUHITT А.Н. Яковлев  $\frac{80}{20}$  $106$ 2020 г.

## РАБОЧАЯ ПРОГРАММА ДИСЦИПЛИНЫ **ПРИЕМ 2019 г.** ФОРМА ОБУЧЕНИЯ очная

Конструирование, расчет и моделирование технологического оборудования в SolidWorks и NX

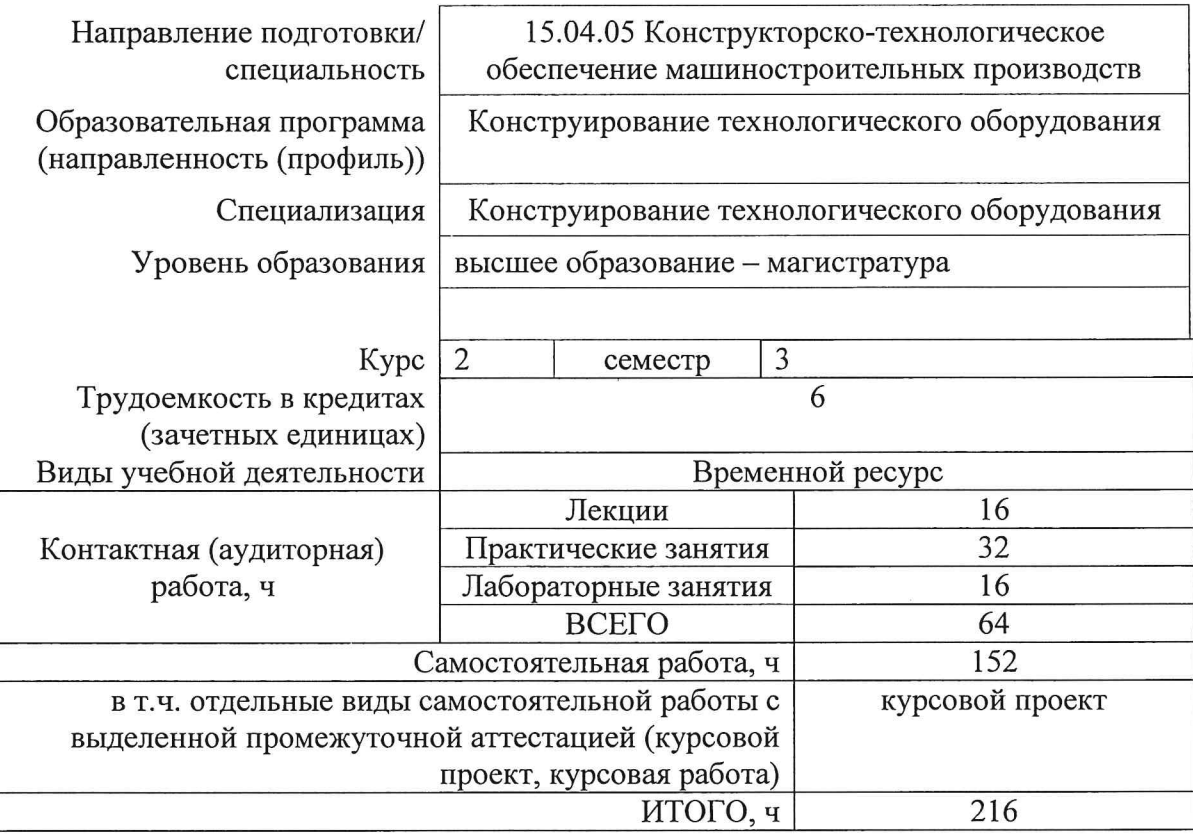

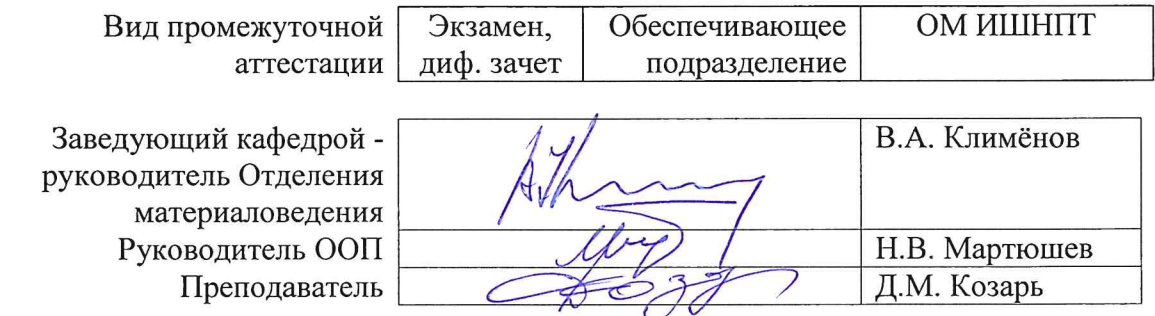

# **1. Цели освоения дисциплины**

Целями освоения дисциплины является формирование у обучающихся определенного ООП (п. 5. Общей характеристики ООП) состава компетенций для подготовки к профессиональной деятельности.

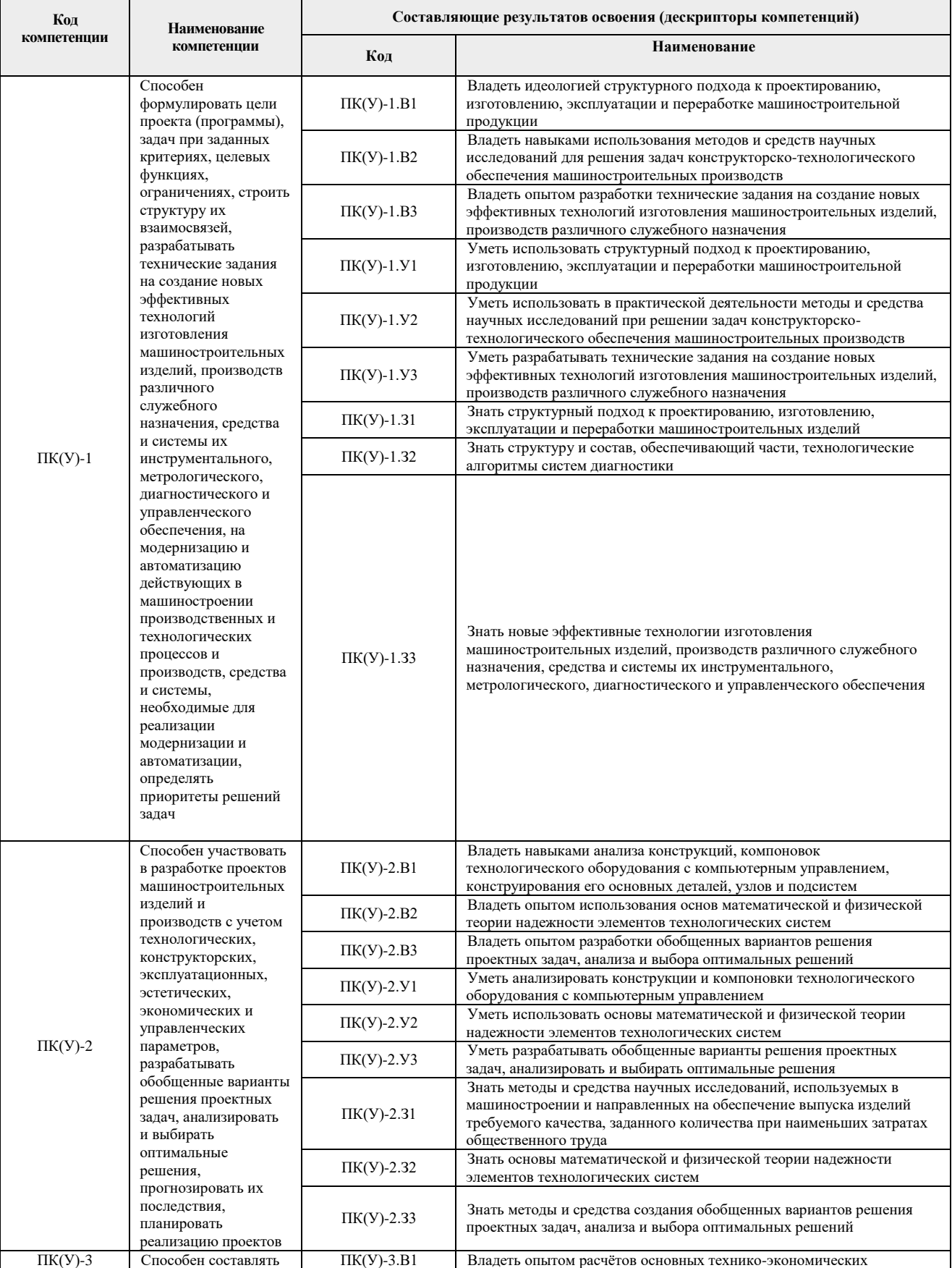

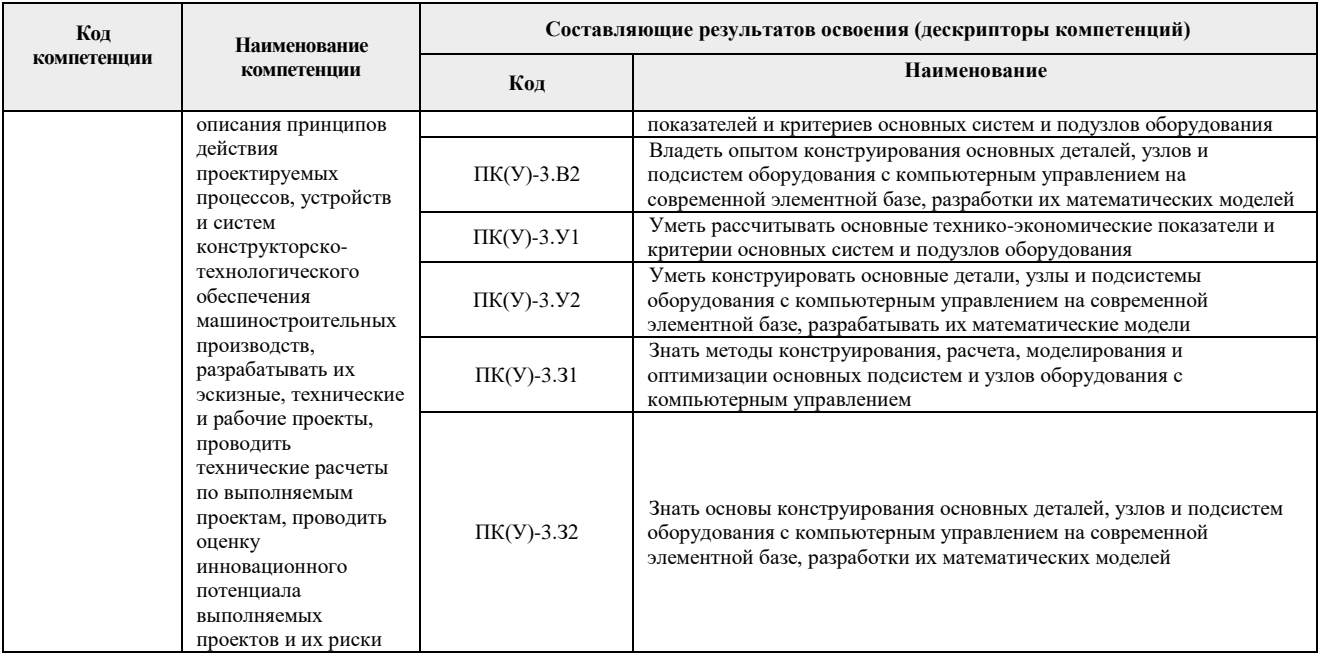

# 2. Место дисциплины (модуля) в структуре ООП

Дисциплина относится к вариативной части Блока 1 учебного плана образовательной программы элективная дисциплина.

## 3. Планируемые результаты обучения по дисциплине

После успешного освоения дисциплины будут сформированы результаты обучения:

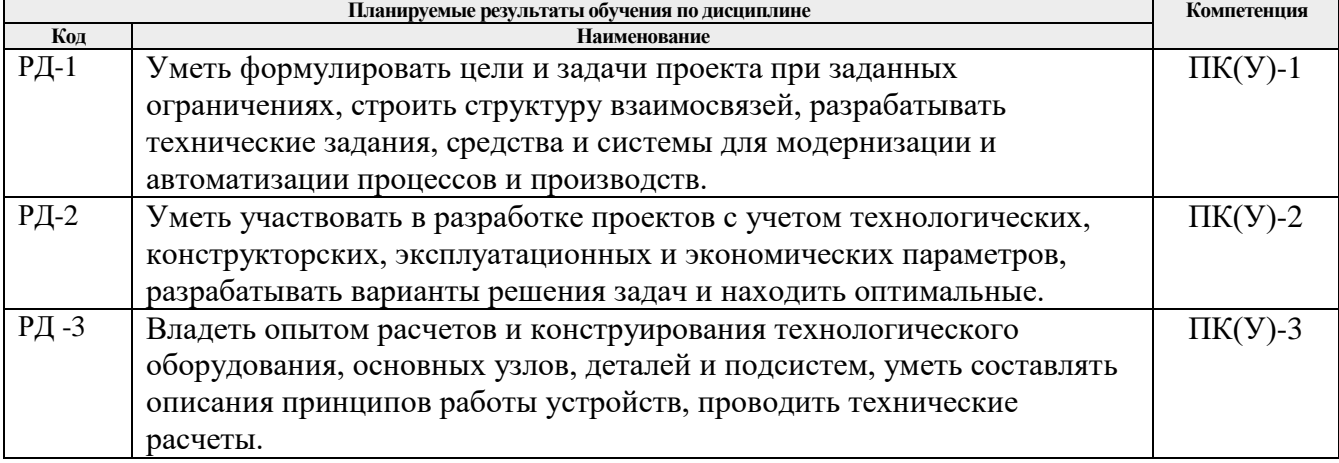

Оценочные мероприятия текущего контроля и промежуточной аттестации представлены в календарном рейтинг-плане дисциплины.

### **4. Структура и содержание дисциплины**

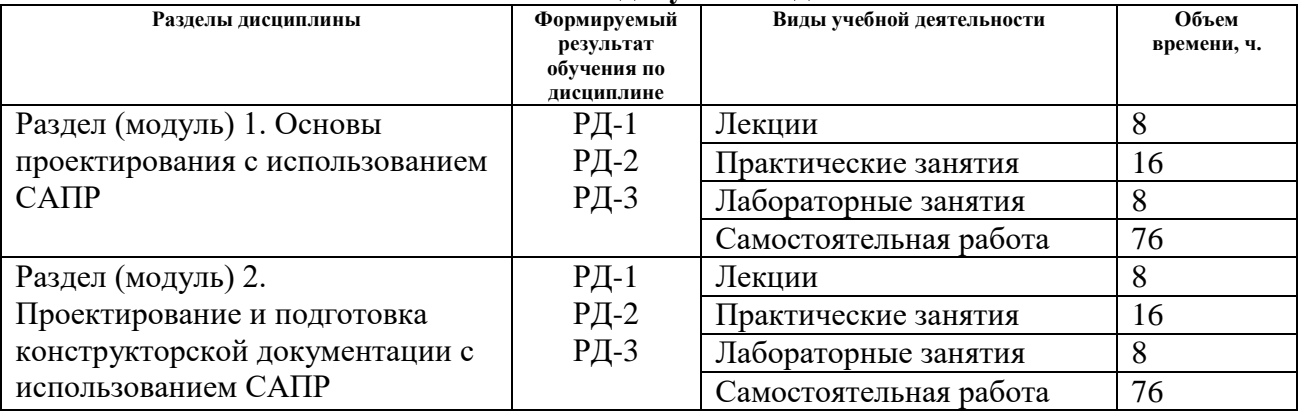

#### **Основные виды учебной деятельности**

#### Содержание разделов дисциплины:

#### **Раздел 1. Основы проектирования с использованием САПР**

*Знакомство с САПР SolidWorks и Siemens NX. Краткий обзор CAD/CAM/CAE возможностей САПР и их назначения. Специфика и назначение технологического оборудования. Изучение основных этапов проектирования. Патентный анализ. Анализ кинематики с использованием САПР. Выполнение проектных расчетов.*

#### **Темы лекций:**

- 1. Основы проектирования технологического оборудования.
- 2. Этапы проектирования технологического оборудования.
- 3. Принципы проектирования технологического оборудования.
- 4. Оценка качества выполнения конструкторских работ.

#### **Темы практических занятий:**

- 1. Проектирование детали типа «Корпус»
- 2. Проектирование детали вращения типа «Вал»
- 3. Проектирование сборочной единицы «Пневмоцилиндр»
- 4. Проектирование сборочной единицы «Транспортировочный покат»

## **Названия лабораторных работ:**

- 1. Построение модели косозубой шестерни с использованием уравнений.
- 2. Построение модели крюка с использованием таблицы параметров.
- 3. Использование производных эскизов для создания сборочных единиц.
- 4. Параметризация сопряжений деталей в сборочных единицах.

## **Раздел 2. Проектирование и подготовка конструкторской документации с использованием САПР**

*Подготовка конструкторской документации с использованием САПР SolidWorks и Siemens NX. Анализ эффективности проектируемого технологического оборудования и его соответствия техническому заданию.*

#### **Темы лекций:**

- 5. Составление ТЗ на изделие и его принципиальная реализация.
- 6. Применение SolidWorks Simulation для выполнения инженерных расчетов.
- 7. Параметризация деталей и сборочных единиц в SolidWorks.
- 8. Оформление КД с использованием САПР.

## **Темы практических занятий:**

- 1. Проектирование сборочной единицы «Муфта предохранительная»
- 2. Деталировка сборочной единицы «Муфта предохранительная»
- 3. Чертеж общего вида «Муфты предохранительной»
- 4. Сборочный чертеж «Муфты предохранительной»

## **Названия лабораторных работ:**

- 5. Составление ТЗ на шкаф инструментальный.
- 6. Проектирование шкафа инструментального с использованием параметризации.
- 7. Расчет шкафа инструментального с использованием SolidWorks Simulation.
- 8. Оформление КД на шкаф инструментальный.

## **Тематика курсовых проектов (теоретический раздел):**

- 1. Проектирование высокоскоростной шпиндельной головки фрезерного станка
- 2. Робот-манипулятор/сварщик/транспортер
- 3. Проектирование шпиндельного узла токарного станка
- 4. Балансировочный станок зарезонансного типа
- 5. Осевой вентилятор высокой производительности
- 6. Винтовой насос с малым рабочим давлением и высокой производительностью
- 7. Измеритель момента инерции ротор-маховиков
- 8. Малогабаритный токарный станок
- 9. Тиски универсальные пневматические/гидравлические
- 10. Узел зажима рельса установки сварки рельс трением
- 11. Автоматизированный трехкулачковый патрон для токарного станка с ЧПУ
- 12. Револьверная головка токарного станка с ЧПУ
- 13. Проектирование гидравлического домкрата
- 14. Универсальный одноосевой динамометр
- 15. Гидравлические ножницы для резки металла

## **5. Организация самостоятельной работы студентов**

Самостоятельная работа студентов при изучении дисциплины (модуля) предусмотрена в следующих видах и формах:

- Работа с лекционным материалом, поиск и обзор литературы и электронных источников информации по индивидуально заданной проблеме курса;
- Изучение тем, вынесенных на самостоятельную проработку;
- Поиск, анализ, структурирование и презентация информации;
- Перевод текстов с иностранных языков;
- Выполнение домашних заданий, расчетно-графических работ и домашних контрольных работ;
- Подготовка к лабораторным работам, к практическим и семинарским занятиям;
- Выполнение курсовой работы или проекта, работа над междисциплинарным проектом;
- Исследовательская работа и участие в научных студенческих конференциях, семинарах и олимпиадах;
- Анализ научных публикаций по заранее определенной преподавателем теме;
- Подготовка к оценивающим мероприятиям;

## **6. Учебно-методическое и информационное обеспечение дисциплины**

## **6.1. Учебно-методическое обеспечение**

1. Сотников, Николай Николаевич. Основы моделирования в SolidWorks [Электронный ресурс]: учебное пособие / Н. Н. Сотников, Д. М. Козарь; Национальный исследовательский Томский политехнический университет (ТПУ), Институт кибернетики (ИК), Кафедра автоматизации и роботизации в машиностроении (АРМ). – 1 компьютерный файл (pdf; 3.6 MB). – Томск: Изд-во ТПУ, 2013. – Заглавие с титульного экрана. – Электронная версия печатной публикации. – Доступ из корпоративной сети ТПУ. – Системные требования: Adobe Reader. Схема доступа: <http://www.lib.tpu.ru/fulltext2/m/2013/m253.pdf> (дата обращения: 09.03.2020)

2. Большаков, В. П.Основы 3D-моделирования. Изучаем работу в AutoCAD, КОМПАС-3D, SolidWorks, Inventor / В. П. Большаков, А. Л. Бочков. – Санкт-Петербург: Питер, 2013. – 304 с. – Доступ только с авторизованных компьютеров. – ISBN 978-5-496- 00041-3. Схема доступа: <http://ibooks.ru/reading.php?short=1&isbn=978-5-496-00041-3> (дата обращения: 09.03.2020)

## **Дополнительная литература**

- **1.** SolidWorks 2006: пер. с англ. / Ш. Тику. СПб.: Питер, 2007. 720 с. Текст непосредственный – 1 экз.
- **2.** UNIGRAPHICS для профессионалов / М. В. Краснов, Ю. В. Чигишев. Москва: Лори, 2013. – 319 с. – Текст непосредственный – 1 экз.
- **3.** Анурьев, В.И. Справочник конструктора-машиностроителя : в 3-х т. [Электронный ресурс] / В. И. Анурьев. — Мультимедиа ресурсы (10 директорий; 100 файлов; 740MB). — Москва: Машиностроение, 2013. — 1 Мультимедиа CD-ROM. — Доступ из корпоративной сети ТПУ. — (дата обращения: 09.03.2020) Схема доступа: http://www.lib.tpu.ru/fulltext2/m/2013/FN/fn-2396\_01.pdf (контент) Схема доступа: http://www.lib.tpu.ru/fulltext2/m/2013/FN/fn-2396\_02.pdf (контент) Схема доступа: http://www.lib.tpu.ru/fulltext2/m/2013/FN/fn-2396\_03.pdf
- **4.** Алямовский, А. А. Инженерные расчеты в SolidWorks Simulation / А. А. Алямовский. – Москва: ДМК Пресс, 2010. – 464 с.: ил. + DVD. – Проектирование. – ISBN 978-5- 94074-586-0. (дата обращения: 09.03.2020) Схема доступа: [http://e.lanbook.com/books/element.php?pl1\\_cid=25&pl1\\_id=1319](http://e.lanbook.com/books/element.php?pl1_cid=25&pl1_id=1319)

## **6.2. Информационное и программное обеспечение**

Профессиональные базы данных и информационно-справочные системы доступны по ссылке: https://www.lib.tpu.ru/html/irs-and-pdb

Лицензионное программное обеспечение:

- 1. Dassault Systemes SOLIDWORKS 2020 Education;
- 2. Document Foundation LibreOffice.

#### **7. Особые требования к материально-техническому обеспечению дисциплины**

В учебном процессе используется следующее лабораторное оборудование для практических и лабораторных занятий:

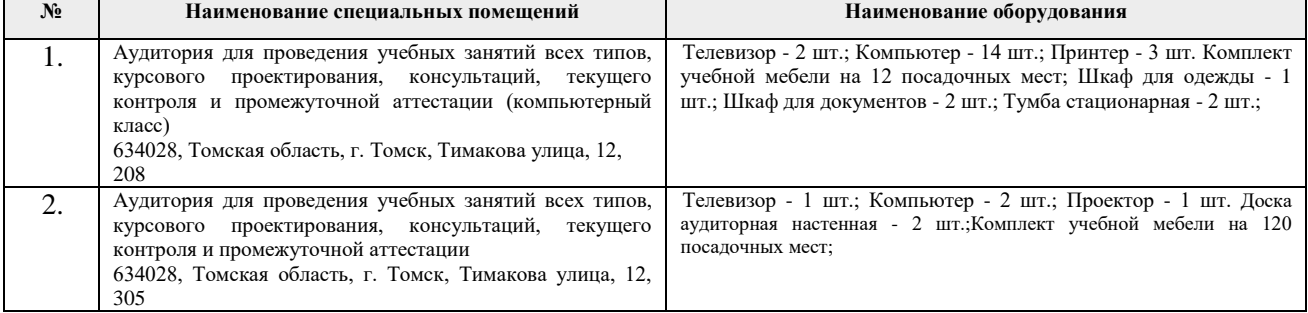

Рабочая программа составлена на основе Общей характеристики образовательной 15.04.05 Конструкторско-технологическое обеспечение программы по направлению «Конструирование машиностроительных производств, профиль технологического оборудования» (приема 2019 г., очная форма обучения).

Разработчик(и):

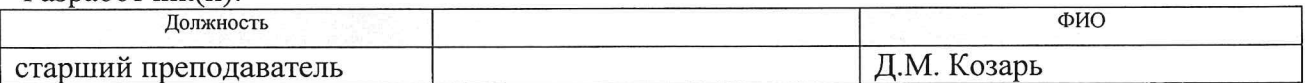

Программа одобрена на заседании Отделения материаловедения ИШНПТ (протокол от 01.07.2019 г. №19/1).

Заведующий кафедрой руководитель отделения материаловедения д.т.н. профессор

Harry KTIMMEHOB B.A.

# **Лист изменений рабочей программы дисциплины**

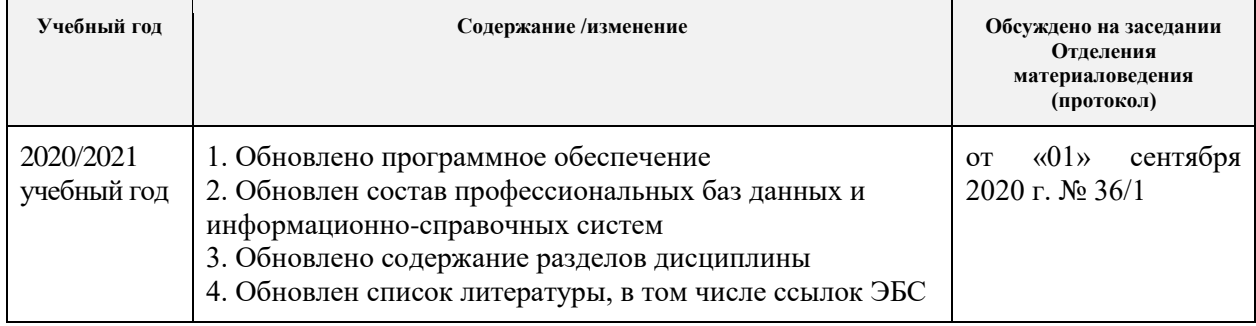